## Estimating fitness from reads

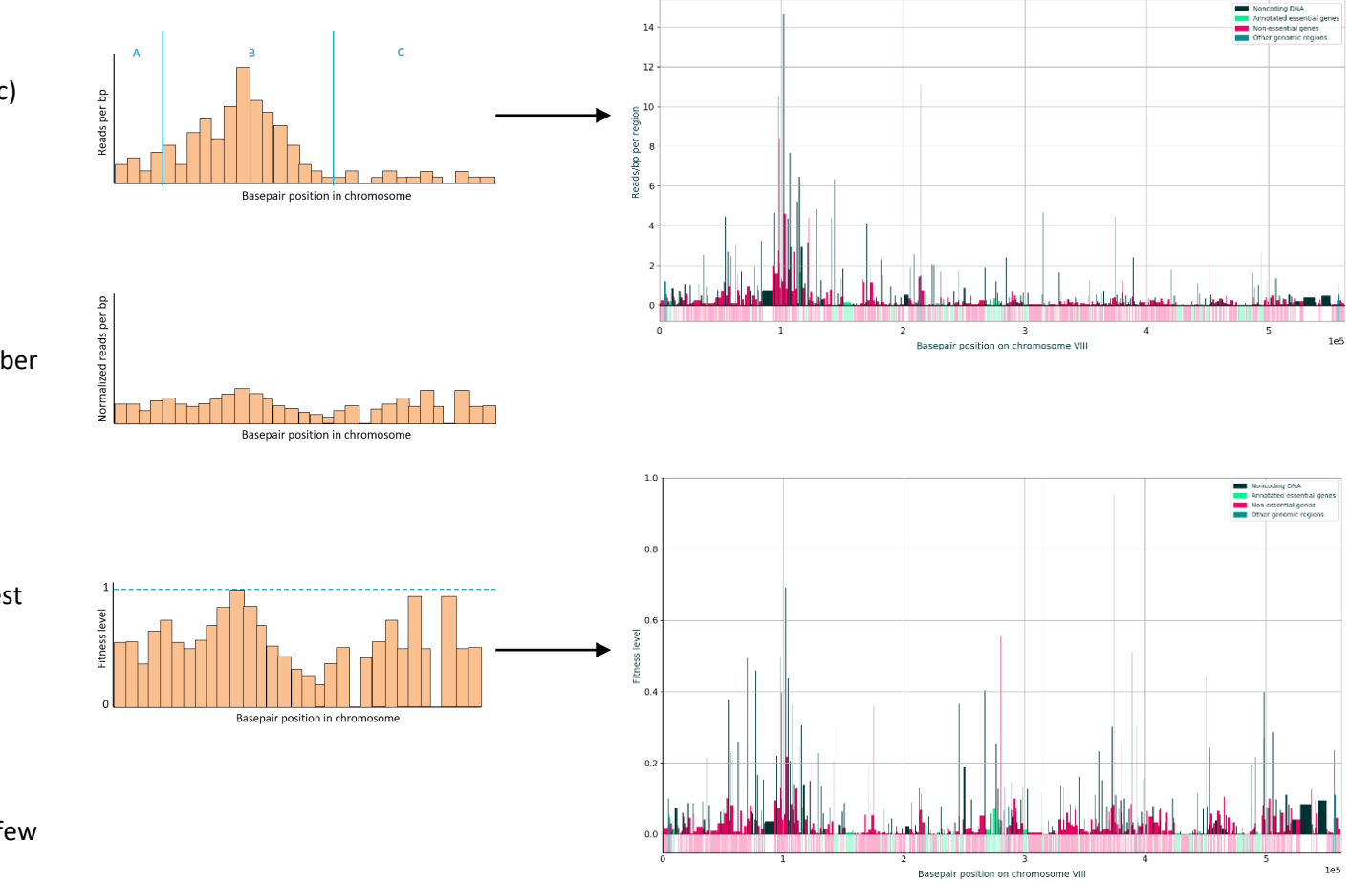

• Divide barplot in multiple windows (denoted a, b and c)

• Normalize each window individually by average number of reads

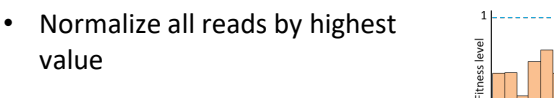

Not perfect method:

value

- How to define windows?

- What to do with outliers (i.e. few bars with many reads).